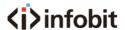

# iCam P13/P13N

## 1080P PTZ Conference Camera

30x Optical and 8x Digital Zoom

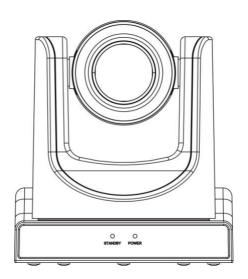

Datasheet www.infobitav.com info@infobitav.com

## 1 Introduction

1) Please check connections are correct before starting.

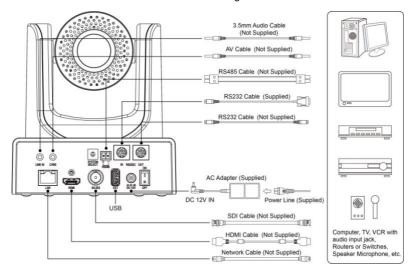

- Connect the power adapter to the power connector on the rear panel of the camera. The power indicator on the front panel of the camera is on.
- After the camera is powered on, it starts to initialize, right up to the limit position, and then both horizontal and vertical go to the middle position, the motor stops running, and the initialization is completed. (Note: If preset 0 is saved, PTZ will be move to preset 0)

## 2 About Product

#### 2.1 Features

#### H.265 Encode

It supports H.265 encode, enabling transmit full HD 1080p video stream by ultra-low bandwidth.

#### 1080P Full HD

Apply Panasonic's high quality HD CMOS sensors of 1/2.7 inch, 2.07 million effective pixels, so as to reach maximum 1920 x 1080 resolution and achieve quality image.

#### Ultra-high Frame Rate

The output frame rate up to 60fps in 1080P.

#### Multiple Interfaces

It supports HDMI, 3G-SDI interface, effective transmission distance up to 150 meters (under 1080P30). HDMI, SDI, Network can output at the same time. It also support CVBS interface.

#### • 30x Optical + 8x Digital Zoom

High quality super telephoto lens, it supports 30x optical zoom, and 8x digital zoom.

#### AAC Audio Encoding

Support AAC audio encoding, better sound quality and smaller bandwidth.

#### Local Storage

Support U disk local storage, local recording directly without NVR.

#### Low Light

The application of 2D and 3D noise reduction algorithm greatly reduces image noise. Even under the condition of ultra-low illumination, it still keep the picture clean and clear, and the SNR of image is as high as 55dB.

#### Remote Control

Through the RS232 and RS485 serial ports, the camera can be controlled remotely.

## 2.2 Product Specification

| Model                        | iCam P13/ P13N                                                                                                    |  |
|------------------------------|----------------------------------------------------------------------------------------------------|--|
| Name                         | Video Conference Camera                                                                                                    |  |
| Camera                       |                                                                                                    |  |
| Signal System                | HD: 1080p/60, 1080p/50,<br>1080i/60, 1080i/50,<br>1080p/30, 1080p/25,<br>720p/60, 720p/50,<br>720p/30, 720p/25<br>SD: 480i, 576i |  |
| Sensor                       | 1/2.7 inch, CMOS,<br>Effective pixels: 2.07M                                                                                     |  |
| Scanning Mode                | Progressive                                                                                                    |  |
| Lens                         | 30x, f4.42mm ~ 132.6mm,<br>F1.8 ~ F2.8                                                                                           |  |
| Digital Zoom                 | 8x                                                                                                    |  |
| Minimum<br>Illumination      | 0.05 Lux @<br>(F1.8, AGC ON)                                                                                                    |  |
| Shutter                      | 1/30s ~ 1/10000s                                                                                                    |  |
| White Balance                | Auto, Indoor, Outdoor, One<br>Push, Manual, VAR                                                                                  |  |
| Backlight<br>Compensation    | Support                                                                                                    |  |
| Digital Noise<br>Reduction   | 2D & 3D Digital Noise<br>Reduction                                                                                               |  |
| Signal Noise<br>Ratio        | ≥55dB                                                                                                    |  |
| Horizontal Angle of View     | 60.7° ~ 2.28°                                                                                                    |  |
| Vertical Angle of<br>View    | 34.1° ~ 1.28°                                                                                                    |  |
| Horizontal<br>Rotation Range | ±170°                                                                                                    |  |

| Vertical Rotation<br>Range  | -30° ~ +90°                                                                                                    |  |
|-----------------------------|----------------------------------------------------------------------------------------------------|--|
| Pan Speed<br>Range          | 1.7° ~ 100°/s                                                                                                    |  |
| Tilt Speed<br>Range         | 1.7° ~ 69.9°/s                                                                                                    |  |
| H & V Flip                  | Support                                                                                                    |  |
| Image Freeze                | Support                                                                                                    |  |
| Local Storage               | Support                                                                                                    |  |
| Number of<br>Preset         | 255                                                                                                    |  |
| Preset Accuracy             | 0.1°                                                                                                    |  |
| IPC Features                |                                                                                                    |  |
| Video<br>Compression        | H.264/H.265/MJPEG                                                                                                    |  |
| Video Stream                | First Stream,<br>Second Stream                                                                                                 |  |
| First Stream<br>Resolution  | 1920x1080, 1280x720,<br>1024x576, 960x540,<br>640x480, 640x360                                                                 |  |
| Second Stream<br>Resolution | 1280x720, 1024x576,<br>720x576 (50Hz support),<br>720x480 (60Hz support),<br>720x408, 640x360,<br>480x270, 320x240,<br>320x180 |  |
| Video Bit Rate              | 32Kbps ~ 20480Kbps                                                                                                    |  |
| Bit Rate Type               | Variable Rate, Fixed Rate                                                                                                    |  |
| Frame Rate                  | 50Hz: 1fps ~ 50fps,<br>60Hz: 1fps ~ 60fps                                                                                      |  |
| Audio<br>Compression        | AAC                                                                                                    |  |
| Audio Bit Rate              | 96Kbps, 128Kbps,<br>256Kbps                                                                                                    |  |
| Protocols                   | TCP/IP, HTTP, RTSP, RTMP, ONVIF, DHCP, Multicast, etc.                                                                         |  |
| Input/Output Interface      |                                                                                                    |  |
| Audio Interface             | 1 x LINE IN: 3.5mm Audio<br>Interface                                                                                          |  |
| CVBS Interface              | 1 x CVBS: 3.5mm RCA jack, 1Vp-p, 75Ω                                                                                           |  |

jack, 1Vp-p, 75Ω

| Communication<br>Interface                                                                                         | 1 x RS-485: 2pin phoenix port, Max Distance: 1200m, Protocol: VISCA / Pelco-D / Pelco-P  1 x RS232 IN: 8pin Min DIN, Max Distance: 30m, Protocol: VISCA / Pelco-D / Pelco-P  1 x RS-232 OUT: 8pin Min DIN, Max Distance: 30m, Protocol: VISCA network use only |
|----------------------------------------------------------------------------------------------------|----------------------------------------------------------------------------------------------------|
| Network                                                                                                    | 1 x RJ45: 10/100M                                                                                                    |
| Interface                                                                                                    | Adaptive Ethernet Ports                                                                                                    |
| HDMI Interface                                                                                                    | 1 x HDMI: Version 1.3                                                                                                    |
| 3G-SDI<br>Interface                                                                                                | 1 x 3G-SDI: BNC type,<br>800mVp-p, 75Ω. Along to<br>SMPTE 424M standard                                                                                                    |
| USB Interface                                                                                                    | 1 x USB2.0: Type A female jack                                                                                                    |
|                                                                                                    |                                                                                                    |
| Power Jack                                                                                                    | JEITA type (DC IN 12V)                                                                                                    |
| Power Jack Physical Parame                                                                                         | , , , , , , , , , , , , , , , , , , ,                                                                                                    |
|                                                                                                    | , , , , , , , , , , , , , , , , , , ,                                                                                                    |
| Physical Parame                                                                                                    | ter                                                                                                    |
| Physical Parame Input Voltage Current                                                                              | DC 12V                                                                                                    |
| Physical Parame Input Voltage Current Consumption Operating                                                        | DC 12V<br>1.0A (Max)                                                                                                    |
| Physical Parame Input Voltage Current Consumption Operating Temperature Storage                                    | DC 12V<br>1.0A (Max)<br>-10°C ~ 40°C                                                                                                    |
| Physical Parame Input Voltage Current Consumption Operating Temperature Storage Temperature Power                  | DC 12V<br>1.0A (Max)<br>-10°C ~ 40°C<br>-40°C ~ 60°C                                                                                                    |
| Physical Parame Input Voltage Current Consumption Operating Temperature Storage Temperature Power Consumption      | DC 12V  1.0A (Max)  -10°C ~ 40°C  -40°C ~ 60°C  12W (Max)                                                                                                    |
| Physical Parame Input Voltage Current Consumption Operating Temperature Storage Temperature Power Consumption MTBF | DC 12V  1.0A (Max)  -10°C ~ 40°C  -40°C ~ 60°C  12W (Max)  >30000h                                                                                                    |

## 2.3 Interfaces and Buttons

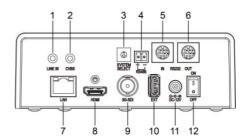

| Item | Name                 |
|------|----------------------|
| 1    | LINE IN Interface    |
| 2    | CVBS Interface       |
| 3    | System Select Switch |
| 4    | RS485 Interface      |
| 5    | RS232 IN Interface   |
| 6    | RS232 OUT Interface  |
| 7    | Network Interface    |
| 8    | HDMI Interface       |
| 9    | 3G-SDI Interface     |
| 10   | USB 2.0 Interface    |
| 11   | DC 12V Interface     |
| 12   | Power Switch         |

## 2.4 Dimension

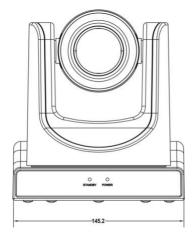

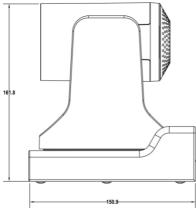

## 2.5 Remote Control

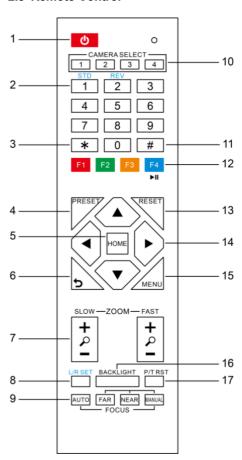

## **Key Description**

## 1. Standby Key

Press this button to enter standby mode. Press it again to enter normal mode.

Note: Power consumption in standby mode is approximately half of the normal mode

#### 2. Number Key

To set preset or call preset.

#### 3. \*Key

Used with other buttons.

#### 4. Preset Key

Set preset: Store a preset position.

[SET PRESET] + Numeric button (0-9):

Setting a corresponding numeric key preset

#### position.

#### 5. HOME Key

Confirm menu, enter the submenu or the PTZ will back to the middle position after pressed

it

#### 6. Return Key

Return back the last level menu

#### 7. Zoom Key

Slow Zoom: Zoom In [+] or Zoom Out [-] slowly

Fast Zoom: Zoom In [+] or Zoom Out [-] fast

#### 8. Left/Right Setting Key

Press with 1 buttons and 2 buttons setting the direction of the Pan-Tilt.

- Simultaneously press L/R Set +1[STD]: set the Pan-Tilt turn the same direction as the L/R Set.
- Simultaneously press L/R Set +2[REV]: set the Pan-Tilt turn the opposite direction as the L/R Set.

#### 9. Focus Key

Used for focus adjustment.

Press [AUTO] adjust the focuses on the center of the object automatically. To adjust the focus manually.

Press [MANUAL] adjust the focus on the center of the object manual.

MANUAL button, and adjust it with [Far] (Focus on far object) and [NEAR] (Focus on near object).

#### 10. Selection Key

Press the button corresponding to the camera you want to operate with the remote controller.

#### 11. #Key

Used with other buttons.

#### 12. IR Remote Control Key

[\*]+[#]+[F1]: Address 1

[\*]+[#]+[F2]: Address 2

[\*]+[#]+[F3]: Address 3

[\*]+[#]+[F4]: Address 4

#### 13. Reset Key

Clear preset: Erase a preset position.

[CLEAR PRESET] + Numeric button (0-9)

Or: [\*]+[#]+[CLEAR PRESET]: Erase all the preset individually.

#### 14. PTZ Control Key

Press arrow buttons to perform panning and tilting. Press [HOME] button to face the camera back to front.

## 15. Menu Key

MENU: enter or exit OSD MENU

#### 16. Backlight Key

BLC ON/OFF: Press this button to enable the backlight compensation. Press it again to disable the backlight compensation.

#### NOTE:

- Effective only in auto exposure mode.
- If a light behind the subject, the subject will become dark. In this case, press the backlight ON/OFF button. To cancel this function, press backlight ON/OFF button.

## 17. PTZ Reset Key

Preset Pan/Tilt self-test.

#### 18. Image Freezing Function

Manually freeze: Open the freezing function after press the remote control [F4], display "Freeze" on the left upper corner character, after five seconds display disappear automatically. If you want to cancel the freeze, press [F4] key and then can return to normal, display "Unfreeze" on the left upper corner, after five seconds display disappear automatically.

Recalling the Preset image Freeze: By the OSD Menu Setting "Recalling the Preset image Freeze" function. After the function is opened, the screen will stay in before Recalling the Preset when Recalling the Preset, the screen can be switched to the preset position screen until the camera points to the preset position.

#### 19. Shortcut Set

[\*]+[#]+[1]: OSD menu default English

[\*]+[#]+[3]: OSD menu default Chinese

[\*]+[#]+[4]: Default IP address

[\*]+[#]+[5]: Save OSD

[\*]+[#]+[6]: Quickly recover the default

[\*]+[#]+[8]: Look the camera version

[\*]+[#]+[9]: Quickly set up inversion

www.infobitav.com info@infobitav.com